## **New Program Wizard Buttons**

The wizard buttons allow you to navigate between pages (when it is appropriate) to cancel the wizard, and, in some cases, to submit the wizard early by clicking the **Finish** button.

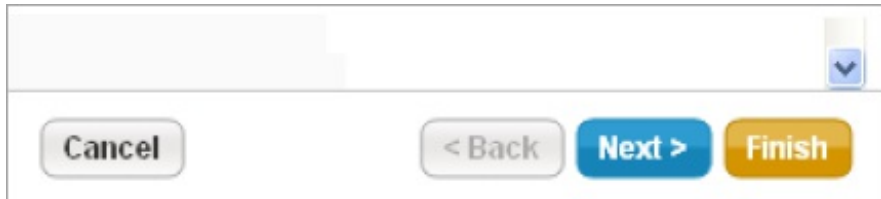